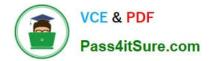

# LCP-001<sup>Q&As</sup>

Linux Certified Professional (LCP) Powered by LPI

# Pass GAQM LCP-001 Exam with 100% Guarantee

Free Download Real Questions & Answers **PDF** and **VCE** file from:

https://www.pass4itsure.com/lcp-001.html

100% Passing Guarantee 100% Money Back Assurance

Following Questions and Answers are all new published by GAQM Official Exam Center

Instant Download After Purchase

100% Money Back Guarantee

😳 365 Days Free Update

800,000+ Satisfied Customers

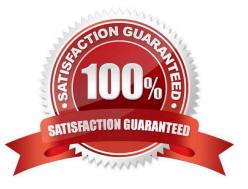

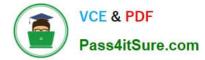

### **QUESTION 1**

Which of the following programs will only find files that are in your PATH?

- A. locate
- B. slocate
- C. which
- D. find

Correct Answer: C

#### **QUESTION 2**

The GRUB\_TIMEOUT parameter specifies a timeout period when booting in what unit of time?

- A. milliseconds
- B. tenths of seconds
- C. seconds
- D. minutes
- Correct Answer: C

#### **QUESTION 3**

Which of the following commands will produce the following output: USERPID %CPU %MEMVSZ RSS TTY STAT STARTTIME COMMAND root 1255 4.4 0.9 6071634824 tty7 Ss+ 09:25 19:04 /usr/bin/X :0 root 2016 0.0 0.0 792 560 tty1 Ss+ 09:26 0:00 /sbin/getty -8 matt 5204 0.0 0.1 6320 3696 pts/4 Ss 13:12

0:00 bash matt 5219 0.0 0.0 3988 624 pts/4 S+ 13:12 0:00 man bash matt 5229 0.0 0.0 3584 932 pts/4 S+

13:12

0:00 pager -s matt 6768 0.0 0.1 10504 3880 pts/2 S+ 15:11 0:00 vi README.txt

Α.

jobs

Β.

proclist

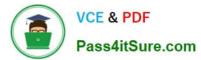

| C.                |  |
|-------------------|--|
| netstat           |  |
| D.                |  |
| ps                |  |
| Correct Answer: D |  |

## **QUESTION 4**

- In XF86Config which section is concerned with fonts?
- A. the Fonts section
- B. The Files section
- C. The xfsCodes section
- D. The Graphics section
- E. The modeline section
- Correct Answer: B

#### **QUESTION 5**

You are about to install a new program on an RPM based Linux system. Which of the following would be the best way to accomplish this?

- A. Get the source code in a tarball and install from that source.
- B. Get a source RPM and use rpm to install it.
- C. Use rpm to install the program\\'s binaries from an RPM package.
- D. Use cpi to extract the binaries from a source RPM and use rpm to install those sources.

Correct Answer: C

LCP-001 Study Guide

LCP-001 Exam Questions

LCP-001 Braindumps